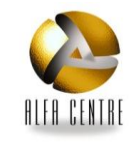

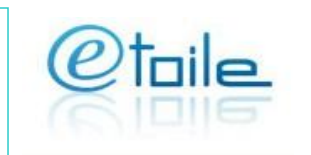

## **Audience**

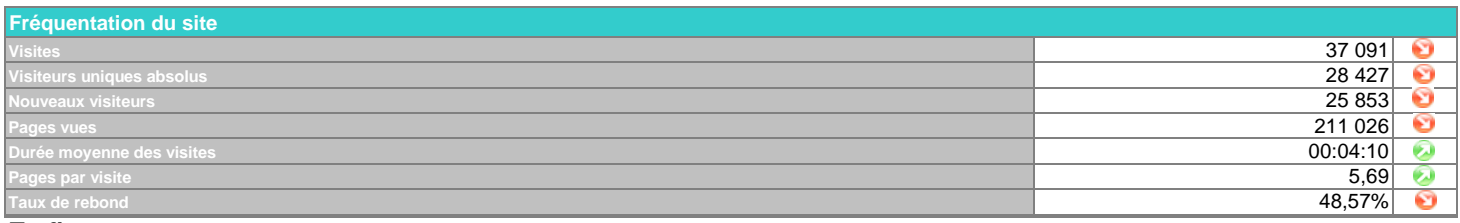

## **Trafic**

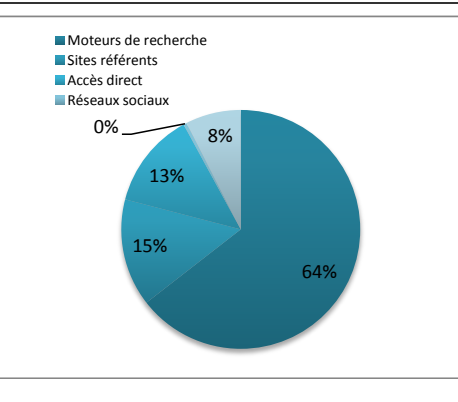

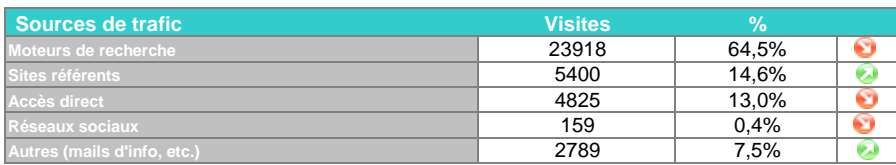

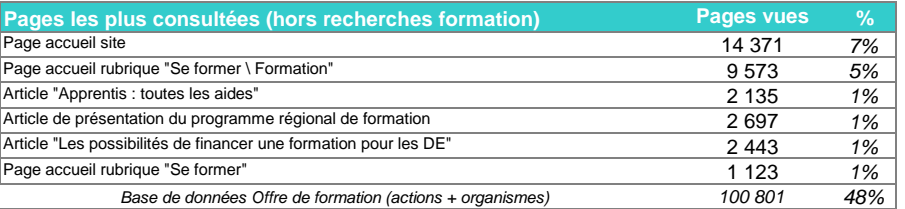

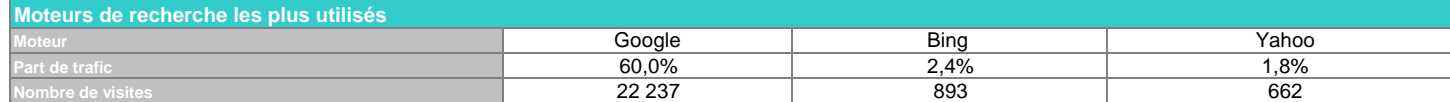

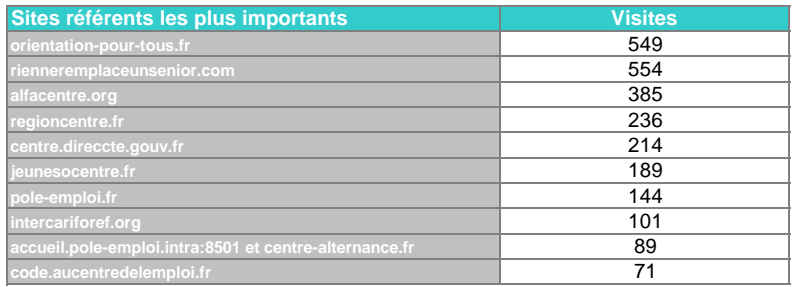

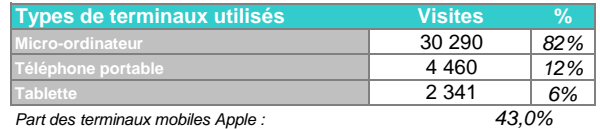

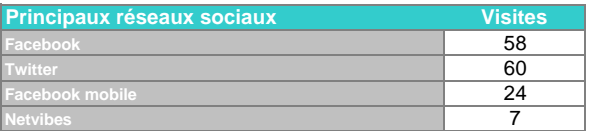

La newsletter étoile a généré 1751 visites (4,7% du total).

*58% 0,5% n'inclut pas les consultations du site oriom-centre.org*

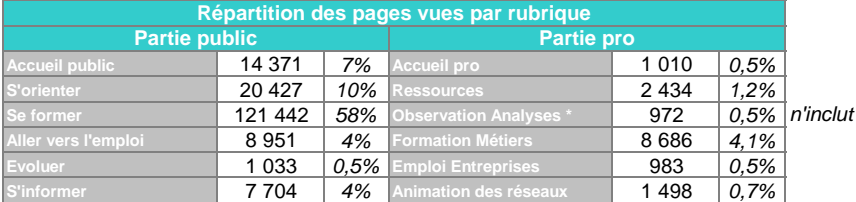

## **Tendances Site Etoile**

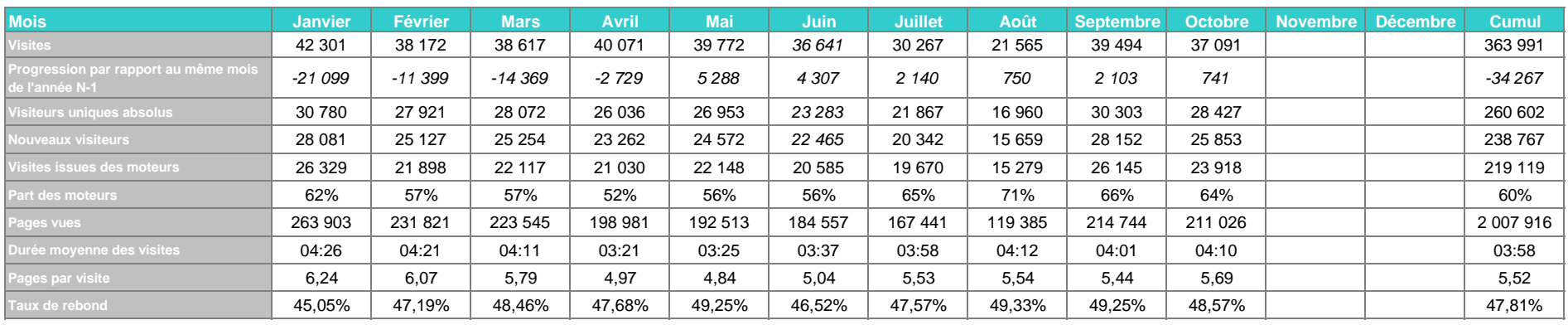

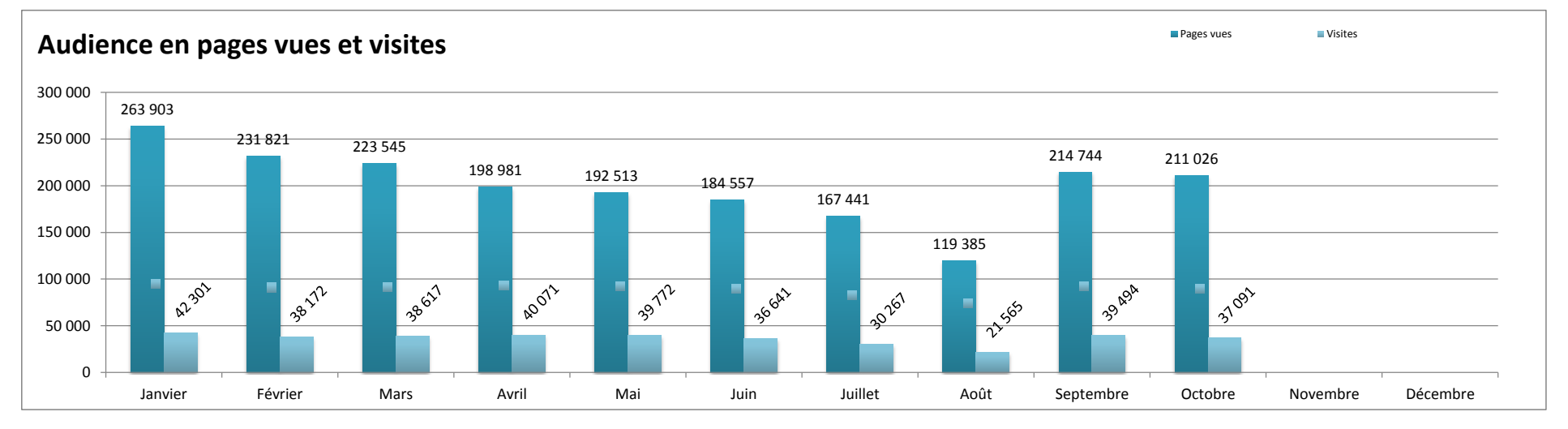

## **Remarques sur l'évolution des statistiques du mois**

Malgré deux semaines de congés scolaires, l'audience d'Etoile reste constante, un peu plus faible qu'en semptembre (- 2400 visites) mais au dessus de l'année dernière à la même époque  $(+750)$ .

Les visites sont de bonne qualité, relativement longues et avec un taux de rebond inférieur à 50%.

La campagne de communication sur l'emploi des séniors organisée par la DIRECCTE continue à porter ses fruits (rienneremplaceunsenior.com à la deuxième placde des sites référents).

12387 pages indexées dans google au 26 octobre.

Terminaux mobiles : 1 visite sur 5 se fait via un terminal mobile.

Réseaux sociaux : peu d'animation ce mois-ci, par conséquent, peu de visites (70).

Dates des deux dernières newletters : 9 et 30 septembre

Lexique

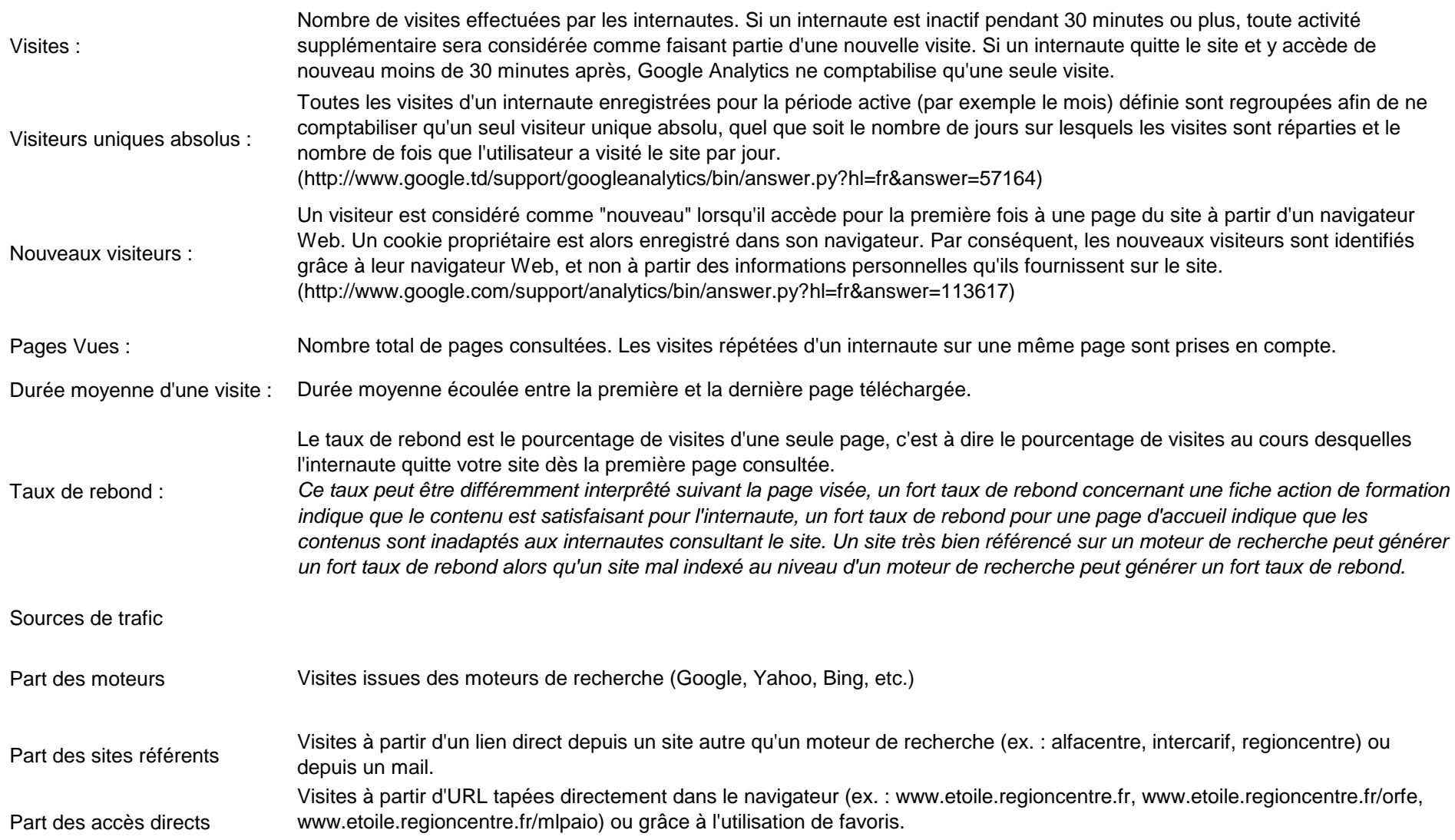